### Glosario – Google Analytics desde Cero

# En tiempo real

Dentro de **Tiempo Real** se encuentran todas las métricas o información del sitio web en tiempo real, es decir, la cantidad de usuarios, desde que país o lugar entrar los usuarios (ubicaciones) o en que sección de la pagina web se encuentran navegando lo usuarios (contenido), es decir, se puede ver dónde y lo que están haciendo dentro del sitio web en ese instante que se está en Analytics en esta sección.

#### ≗ Audiencia

Dentro de la sección de **Audiencia**, van a encontrar el detalle de se los segmentos de usuarios que navegan o interactúan dentro del sitio como por ejemplo que grupo demográfico entra al sitio (edad y sexo), cuales son los intereses de estos usuarios en el sitio, desde que área geográfica (país o ciudad), desde que dispositivos entran (celulares, PC o tablets), si son usuarios recurrentes o usuarios nuevos y cuanto tiempo navegan dentro del sitio, entre otras cosas. Es interesante analizar esta sección para entender cual es target o público que interactúa en nuestra web, si les interesa el contenido y qué tipo de contenido, para luego ir mejorando ciertos aspectos de la experiencia del usuario en el sitio. También para entender a quien apuntar a la hora de hacer campañas online (redes o Google Ads) y/o mejorar la estrategia de comunicación, adaptando el mensaje a lo que busca el usuario.

# Adquisición

En esta sección de **Adquisición**, van a encontrar información sobre desde que medio o fuente llega el tráfico al sitio web y si es un ecommerce, ver la distribución de los ingresos por cada canal que conforma el sitio (por ejemplo, si viene desde posicionamiento orgánico, si la gente entra directamente al sitio o a través de campañas online desde Google Ads o Facebook e Instagram, entre otras). Esto nos sirve para ver la distribución de los ingresos por canal.

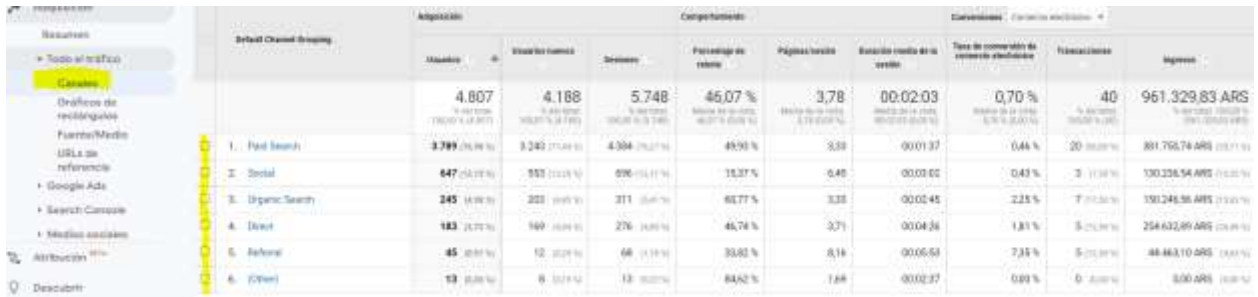

También se puede ver la distribución por fuente o medio y con eso se puede ver cómo es la distribución de los ingresos y tráfico al sitio (entre otras métricas) por cada fuente y con esto sacar conclusiones de que es lo que se tiene que ir mejorando, para que todos los medios que generan tráfico, trabajen de

forma sinérgica y que no suceda (hablando en términos ideales) de que la mayor parte de la gente que ingresa a un sitio sea a través de una sola fuente o medio (por ejemplo que los usuarios no entren sólo a través de publicidad o directamente al sitio, sino que sea una distribución equitativa entre todos los medios que componen el sitio (búsquedas orgánicas, búsquedas de publicidad, tráfico directo, a través de referencias en redes social u otro sitio, email marketing, entre otros).

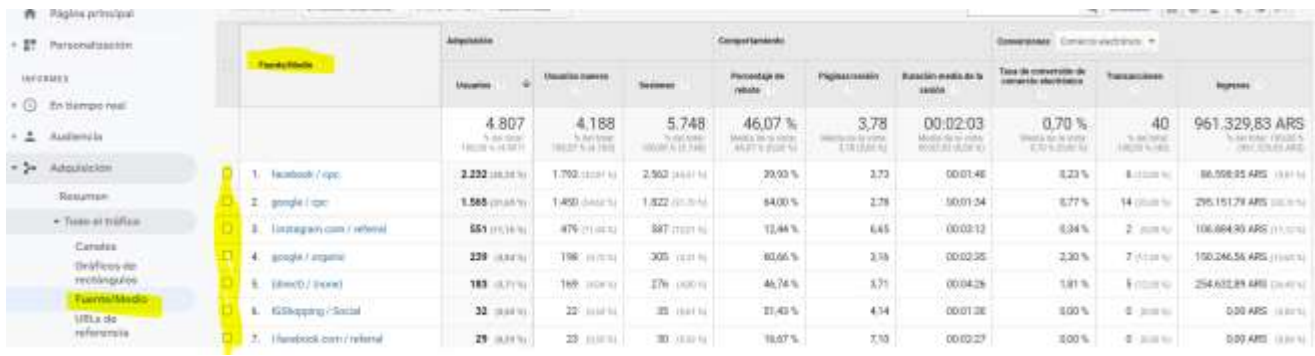

También van a encontrar métricas de resultados de campañas de publicidad online: Google Ads y redes sociales (medios sociales), donde van a poder ver el detalle de cómo funcionó cada campaña en cada medio y sobre eso también se pueden obtener conclusiones para optimizar las campañas (por ejemplo, mirar la métrica, porcentaje de rebote que es el porcentaje de sesiones (persona que entra al sitio) de una sola página en las que no se ha interactuado con la página. Las sesiones de rebote duran 0 segundos.

#### Comportamiento m

En esta sección de **Comportamiento**, se puede ver y analizar, cómo es la forma de navegación e interacción de los usuarios dentro del sitio. Por ejemplo, se puede ver el tiempo de carga del sitio y de los usuarios dentro de cada pagina del sitio. También cuales son los tipos de búsquedas dentro del sitio, las páginas más buscadas o vistas, entre otras. Es una sección para analizar como navega el usuario dentro del sitio y que mejoras se pueden hacer para hacer que la experiencia del usuario dentro del sitio sea óptima. A su vez, entender qué es lo que busca el usuario y si es un ecommerce como es el proceso de compra, para también optimizar y mejorar esta experiencia.

### Conversiones

En la sección de **Conversiones**, que esta enfocada en sitios de ecommerce, se puede ver el comportamiento del usuario para hacer la compra. También se puede el rendimiento de los productos (cuales fueron los más vendidos y qué ingresos generaron). Cuanto tiempo lleva el proceso de compra: desde embudos multicanales – Lapso de tiempo (para analizar si hay que reforzar algo para mejorar el tiempo de compra).

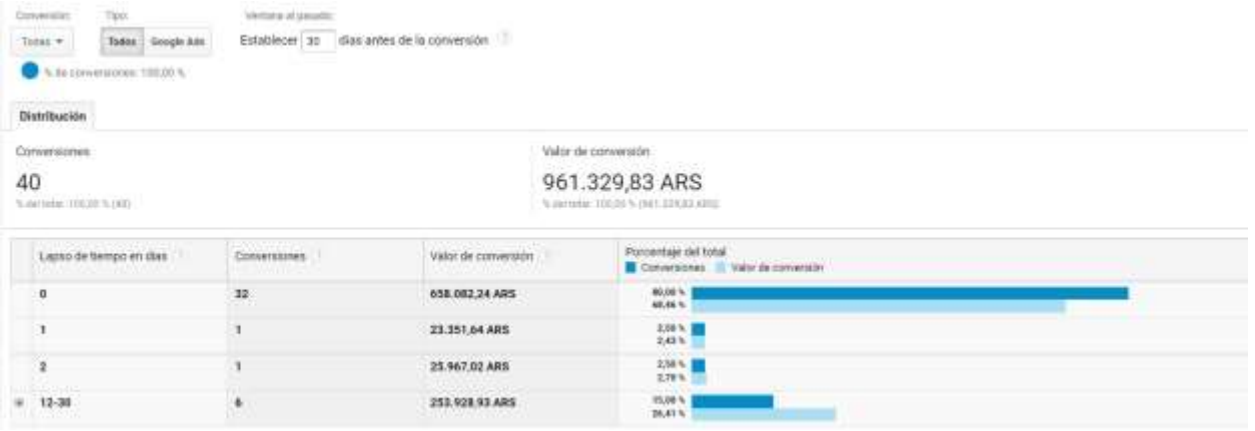

En el caso de tener campañas online activas, desde embudo multicanal, se pueden ver las conversiones asistidas (Número de conversiones para el que este canal ha aparecido en la ruta de conversión, pero que no fue la conversión por última interacción). Qué es interesante para entender qué injerencia tiene en el proceso de compra, la inversión en campañas publicitarias online.

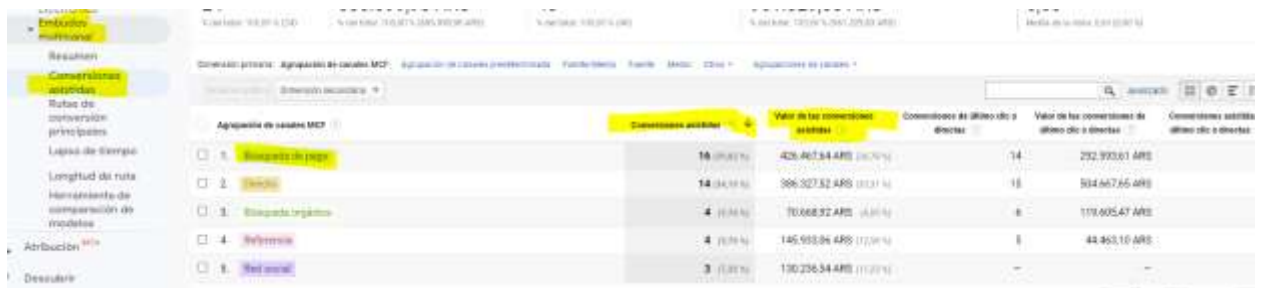